*Planejamento em Inteligência Artificial*

# **Capítulo 2 Representação de Problemas em Planejamento Clássico**

Leliane Nunes de Barros

MAC 5788 - IME/USPsegundo semestre de 2005

# **Revisão de Planejamento Clássico**

- z Planejamento clássico faz as 8 suposições restritivas: A0: Finito
	- A1: Totalmente observável
	- A2: Determinístico
	- A3: Estático
	- A4: Satisfação de metas
	- A5: Planos seqüenciais
	- A6: Tempo implícito
	- A7: Planejamento *off-line*

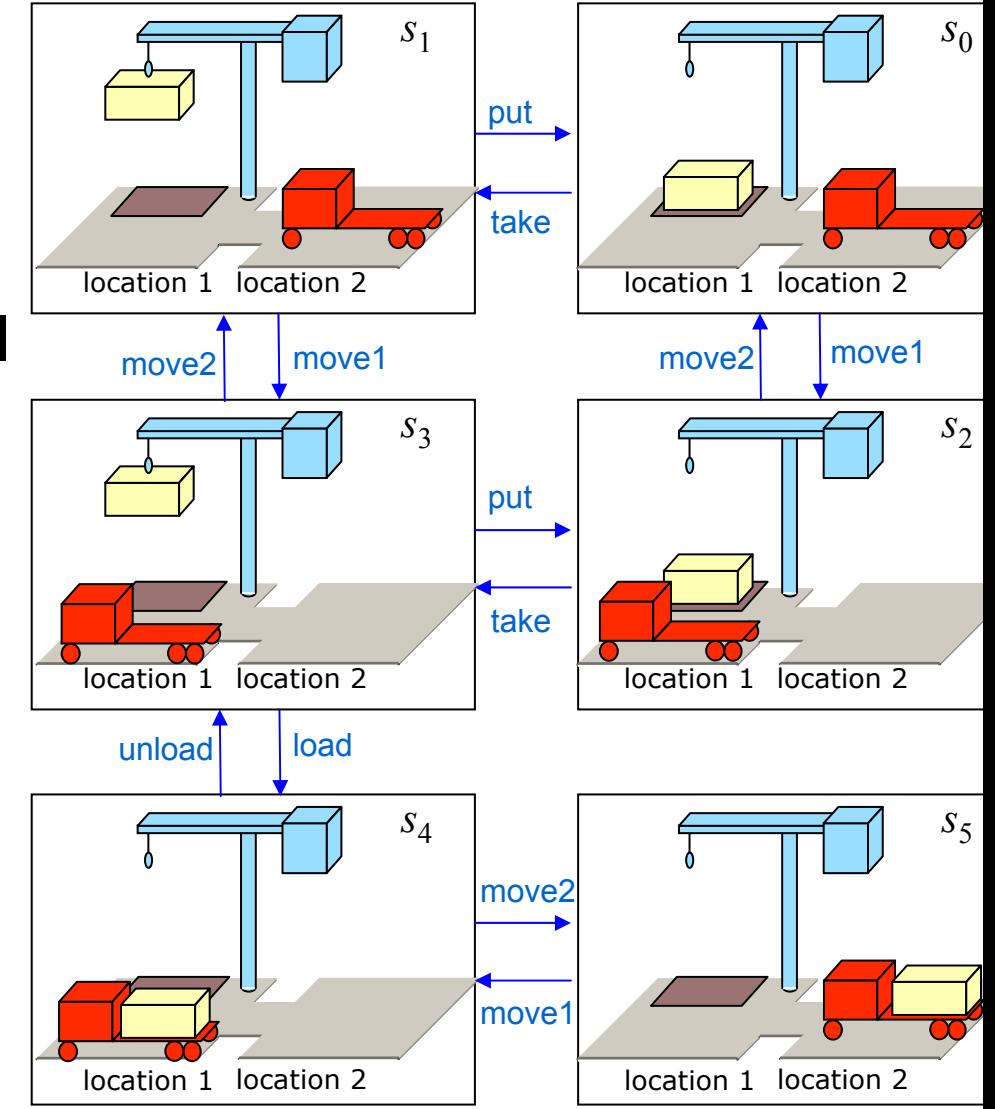

### **Descrição do Problema de Planejamento**

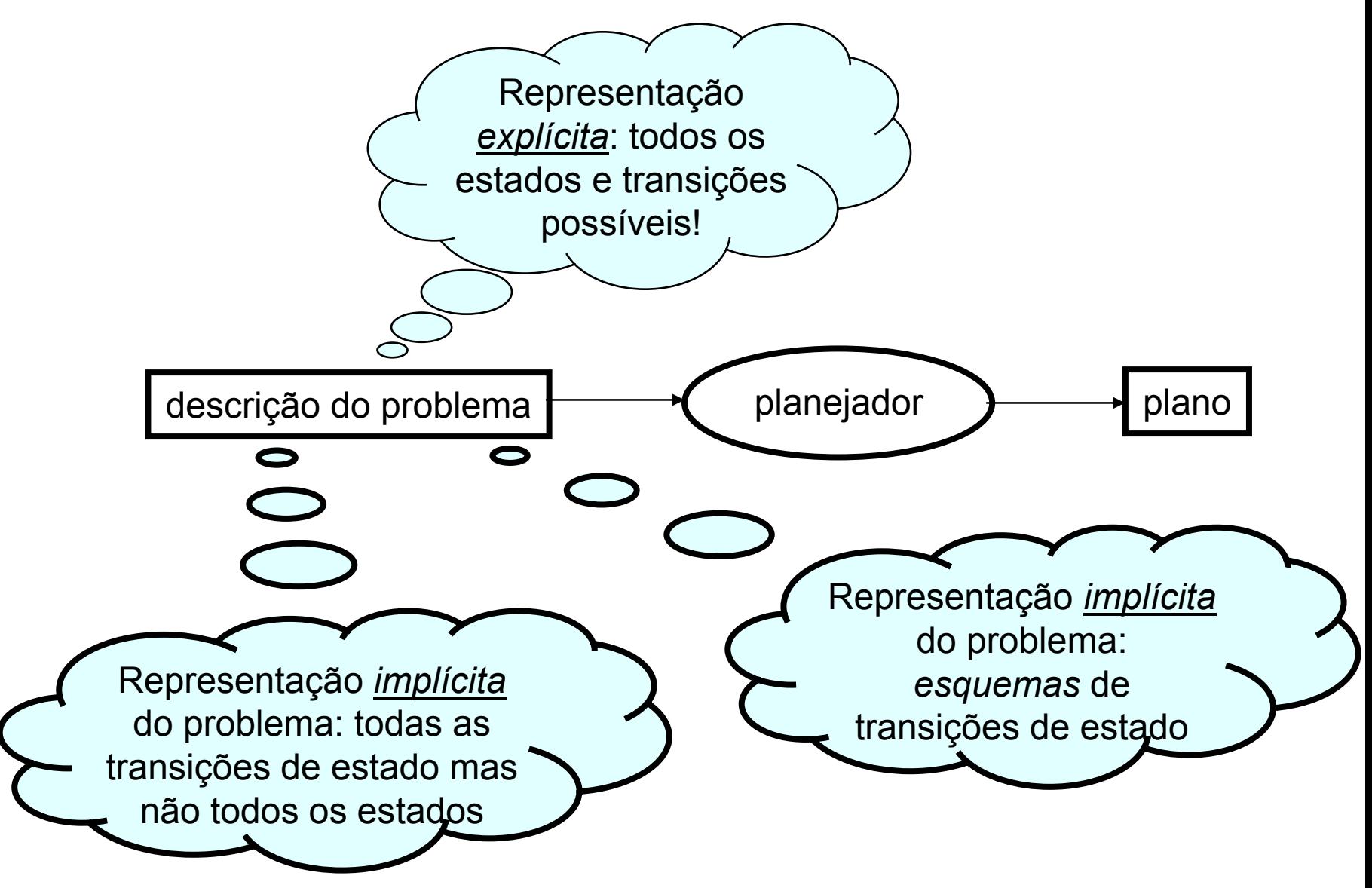

### **Representações: Motivação**

- $\bullet$  Na maioria dos problemas, existem muitos estados para representá-los explicitamente  $(s_0, s_1, s_2, \ldots)$
- Podemos representar cada estado como um conjunto de características. Por exemplo:

» um vetor de valores para um conjunto de variáveis

» um conjunto de (*ground*) átomos em alguma linguagem de primeira ordem *L*

- **Também podemos definir um conjunto de** *operadores* **que** podem ser usados para computar as transições de estados
	- ◆ Sem fornecer todos os estados explicitamente:
		- » fornecendo apenas o estado inicial

» e usando o operador para gerar os outros estados, quando necessário

# **Tópicos dessa aula**

 $\bullet$ Representação de problemas de planejamento

- ◆ Representação clássica
- ◆ Representação de teoria de conjuntos
- ◆ Representação de variáveis de estado
- ◆ Exemplos: DWR e Mundo dos Blocos

◆ Comparações

# **Representação Clássica**

- z Começamos com uma linguagem de primeira ordem, livre de funções com:
	- ◆ Finitamente muitos símbolos de predicados e símbolos constantes, mas sem símbolos funcionais
	- ◆ *Átomos*: símbolos predicados e termos (ctes ou vars) e.g., on(c1,c3), on(c1,*X*)
	- ◆ Expressão (literal g*round*): não contém símbolos variáveis e.g., on(c1,c3)
	- ♦ Expressão (literal u*nground*): com pelo menos uma variável - e.g., on(c1,*X*)
	- $\bullet$  *Substituição*: *θ* = { $X_1$  ← *v*<sub>1</sub>, *X*<sub>2</sub> ← *v*<sub>2</sub>, …, *X*<sub>n</sub> ← *v*<sub>n</sub>}
		- » Cada *x<sub>i</sub>* é um <u>símbolo variável</u>; cada *v<sub>i</sub>* é um termo
	- *Instância* de *e*: resultado da aplicação de uma substituição θ <sup>a</sup>*<sup>e</sup>* por ctes
	- *Estado*: um conjunto de (*ground*) átomos

z

- ◆ Os estados representam as coisas que são verdadeiras em um dos estados do sistema Σ
- ◆ Finitamente muitos átomos, portanto temos "somente" finitamente muitos estados possíveis

### **Exemplo de um estado**

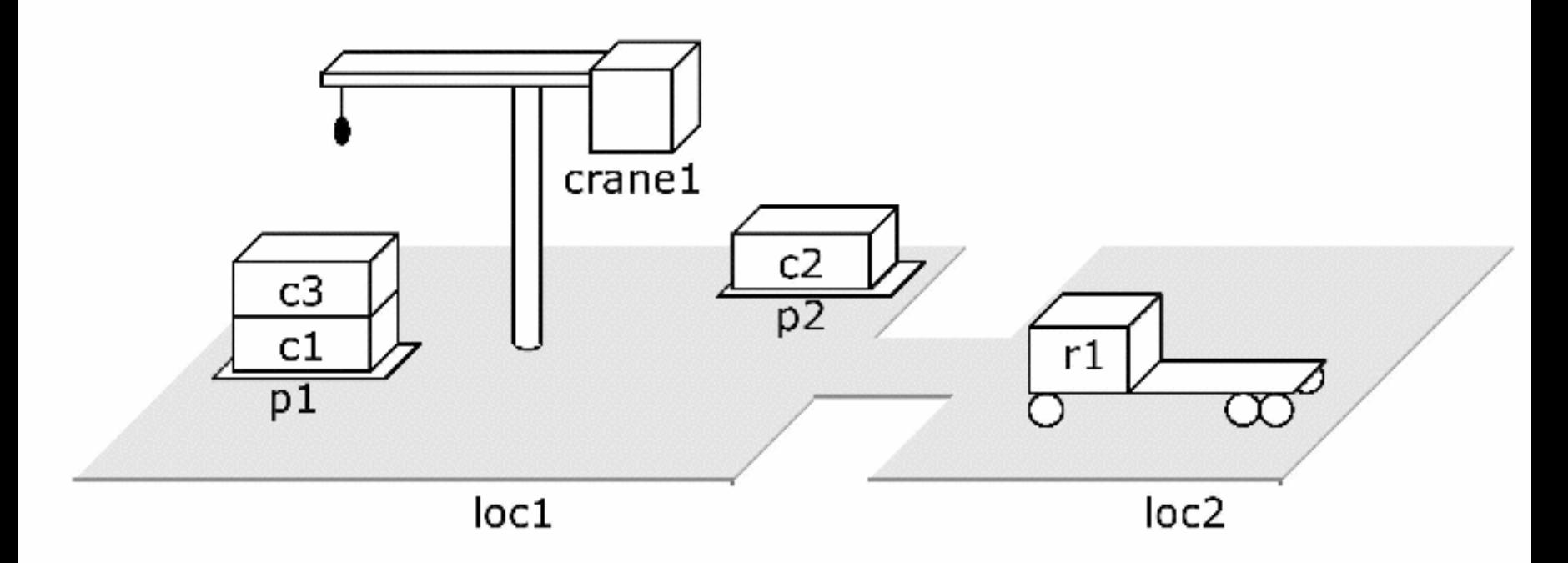

 $\{\text{attached}(p1, \text{loc}1), \text{ in}(c1, p1), \text{ in}(c3, p1)\}$  $top(c3,p1)$ , on(c3,c1), on(c1,pallet), attached(p2,loc1), in(c2,p2), top(c2,p2), on(c2,pallet), belong(crane1,loc1), empty(crane1), adjacent(loc1,loc2), adjacent( $loc2, loc1$ ),  $at(r1, loc2)$ ,  $occupied(loc2)$ ,  $unloaded(r1)$ .

# **Ações são representadas por operadores**

 $\bullet$ *Operador*: uma tripla *o*=(nome(*o*), precond(*o*), efeitos(*o*))

◆ nome(*o*) é uma expressão sintática da forma *n*(*x*<sub>1</sub>,…,*x*<sub>*k*</sub>)

- » *<sup>n</sup>*: símbolo de *operador*  deve ser único para cada operador
- » *<sup>x</sup>*1,…,*xk*: símbolos variáveis (parâmetros)
	- deve incluir cada símbolo de variável em *o*
- precond(*o*): *precondições*
	- » literais que devem ser verdadeiras para ser possível usar/executar o operador
- efeitos(*o*): *efeitos*

» literais que o operador tornará verdadeiros

take (*k,l,c,d,p*)

;; guindaste *k* na localização *l* retira *<sup>c</sup>* de *d* na pilha *p* precond: belong(*k,l* ), attached(*p,l*), empty(*k*), top(*c,p*), on(*c,d*) efeitos: holding(*k,c*), ¬ empty(*k), ¬* in(*c,p*), ¬ top(*c,p*), ¬ on(*c,d*), top(*d,p*),

# **Ações**

 $\bullet$  *Ações*: (*ground*) instância (através de substituições) de um operador

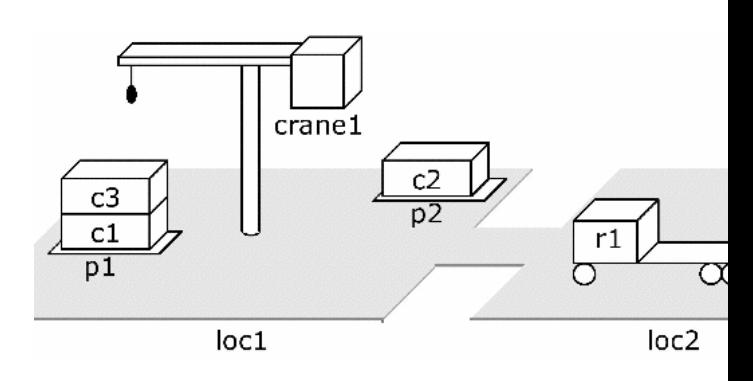

take $(k, l, c, d, p)$ 

 $\cdot$ ; crane k at location l takes c off of d in pile p precond: belong $(k, l)$ , attached $(p, l)$ , empty $(k)$ , top $(c, p)$ , on $(c, d)$ holding $(k, c)$ ,  $\neg$  empty $(k)$ ,  $\neg$  in $(c, p)$ ,  $\neg$  top $(c, p)$ ,  $\neg$  on $(c, d)$ , top $(d, p)$  $effects:$ 

#### $take(crand, loc1, c3, c1, p1)$

crane1 at location loc1 takes c3 off c1 in pile p1  $\cdot$   $\cdot$  $precond: belong(crand, loc1), attached(p1, loc1),$ empty(crane1),  $top(c3,p1)$ , on(c3,c1) holding(crane1,c3),  $\neg$ empty(crane1),  $\neg$ in(c3,p1),  $effects:$  $\neg top(c3, p1), \neg on(c3, c1), top(c1, p1)$ 

# **Notação**

Seja *S* um conjunto de literais. Então:

» *S<sup>+</sup>* = {átomos que aparecem positivamente em *S*}

» *S–* = {átomos que aparecem negativamente em *S*}

Mais especificamente, seja *<sup>a</sup>* um operador ou ação. Então

» precond*<sup>+</sup>*(*a*) = {átomos que aparecem positivamente em *a*}

» precond*–*(*a*) = {átomos que aparecem negativamente em *a*}

» efeitos*<sup>+</sup>*(*a*) = {átomos que aparecem positivamente em *a*}

» efeitos*–*(*a*) = {átomos que aparecem negativamente em *a*}

 $\mathsf{ke}(k,l,c,d,p)$  $\cdot$ ; crane k at location l takes c off of d in pile p precond: belong $(k, l)$ , attached $(p, l)$ , empty $(k)$ , top $(c, p)$ , on $(c, d)$ 

holding $(k, c)$ ,  $\neg$  empty $(k)$ ,  $\neg$  in $(c, p)$ ,  $\neg$  top $(c, p)$ ,  $\neg$  on $(c, d)$ , top $(d, p)$ effects:

 $\blacklozenge$  efeitos<sup>+</sup>(take(*k*,*l*,*c*,*d*,*p*) = {holding(*k*,*c*), top(*d*,*p*)}

 $\blacklozenge$  efeitos<sup>-</sup>(take(*k*,*l*,*c*,*d*,*p*) = {empty(*k*), in(*c*,*p*), top(*c*,*p*), on(*c*,*d*)}

### **Aplicabilidade de ações**

z Uma ação *<sup>a</sup>* é *aplicável* a um estado *<sup>s</sup>* se *<sup>s</sup>* satisfaz precond(*a*),

i.e., se precond**+**(*a*) <sup>⊆</sup> *<sup>s</sup>* e precond**–**(*a*) <sup>∩</sup> *<sup>s</sup>* <sup>=</sup>∅

● Exemplo de um estado e uma ação aplicável:

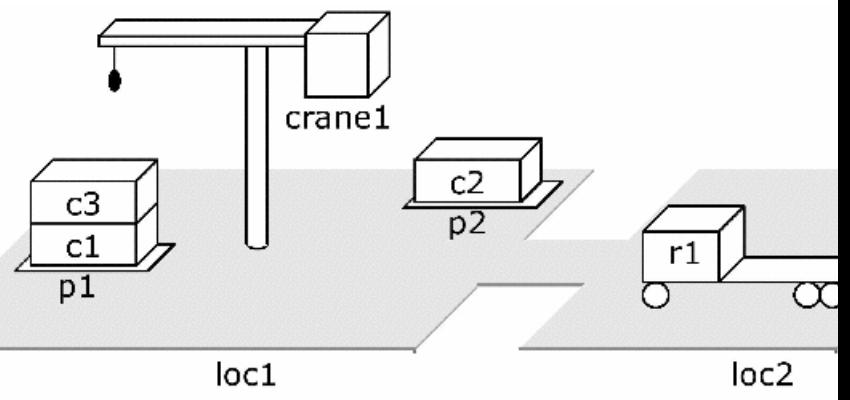

 $take(crand, loc1, c3, c1, p1)$ :; crane crane1 at location loc1 takes c3 off c1 in pile p1  $precond: belong(crand, loc1), attached(p1, loc1),$ empty(crane1),  $top(c3,p1)$ , on(c3,c1) holding(crane1,c3),  $\neg$ empty(crane1),  $\neg$ in(c3,p1), effects:  $\neg top(c3, p1), \neg on(c3, c1), top(c1, p1)$ 

### **Resultado da execução de uma ação**

Se *<sup>a</sup>* é aplicável a *<sup>s</sup>*, o resultado de sua execução é:

 $\gamma(s,a) = (s - \text{efeitos}^{-}(a)) \cup \text{efeitos}^{+}(a)$ 

 $\blacklozenge$ Remover os efeitos negativos, e adicionar os efeitos positivos

 $take(cranel, loc1, c3, c1, p1)$ ;; crane crane1 at location loc1 takes c3 off c1 in pile p1 precond: belong(crane1,loc1), attached(p1,loc1),  $empty(crane1), top(c3,p1), on(c3,c1)$ holding(crane1,c3),  $\neg$ empty(crane1),  $\neg$ in(c3,p1),  $_{\rm effects:}$  $\neg top(c3, p1), \neg on(c3, c1), top(c1, p1)$ 

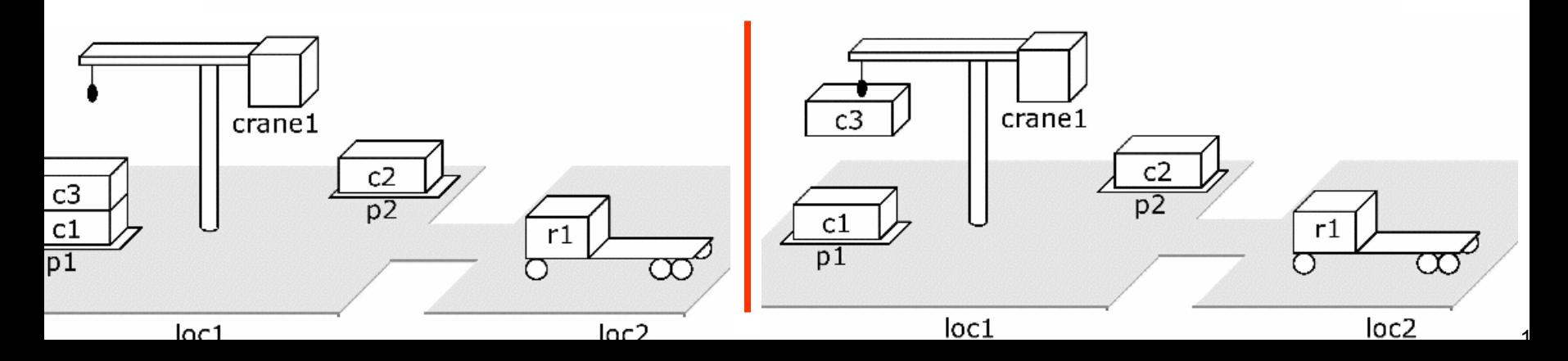

```
\mathsf{ove}(r,l,m);; robot r moves from location l to location mprecond: \textsf{adjacent}(l,m), \textsf{at}(r,l), \neg \textsf{occupied}(m)_{\rm{effects:}}at(r, m), occupied(m), \neg occupied(l), \neg at(r, l)
```
 $\mathsf{ad}(k,l,c,r)$ 

;; crane  $k$  at location  $l$  loads container  $c$  onto robot  $r$ precond: belong $(k, l)$ , holding $(k, c)$ , at $(r, l)$ , unloaded $(r)$ effects: empty $(k)$ ,  $\neg$  holding $(k, c)$ , loaded $(r, c)$ ,  $\neg$  unloaded $(r)$ 

 $\mathsf{load}(k, l, c, r)$ ;; crane  $k$  at location  $l$  takes container  $c$  from robot  $r$ precond: belong $(k, l)$ , at $(r, l)$ , loaded $(r, c)$ , empty $(k)$ effects:  $\neg$  empty $(k)$ , holding $(k, c)$ , unloaded $(r)$ ,  $\neg$  loaded

 $\mathsf{t}(k,l,c,d,p)$  $n<sub>1</sub>$ ;; crane  $k$  at location  $l$  puts  $c$  onto  $d$  in pile  $p$  $loc<sub>1</sub>$ precond: belong $(k, l)$ , attached $(p, l)$ , holding $(k, c)$ , top $(d, p)$  $\neg$  holding $(k, c)$ , empty $(k)$ , in $(c, p)$ , top $(c, p)$ , on $(c, d)$ ,  $\neg$  top $(d, p)$  $_{\rm{effects:}}$ 

 $\mathsf{ke}(k,l,c,d,p)$ ;; crane  $k$  at location  $l$  takes  $c$  off of  $d$  in pile  $p$  $\mathrm{precond}\colon\, \mathsf{belong}(k,l), \mathsf{attached}(p,l), \mathsf{empty}(k), \mathsf{top}(c,p), \mathsf{on}(c,d)$  $\alpha$ foata: holding(h a)  $-\alpha$ mptu(h)  $-\alpha$   $\alpha$   $\beta$   $-\alpha$   $-\alpha$   $\alpha$ )  $-\alpha$ 

- $\bullet$  Domínio de planejamento: linguagem + operadores
	- ◆ Exemplo: operadores para o domínio DWR
	- ◆ Corresponde a um conjunto de sistemas d estado-transição

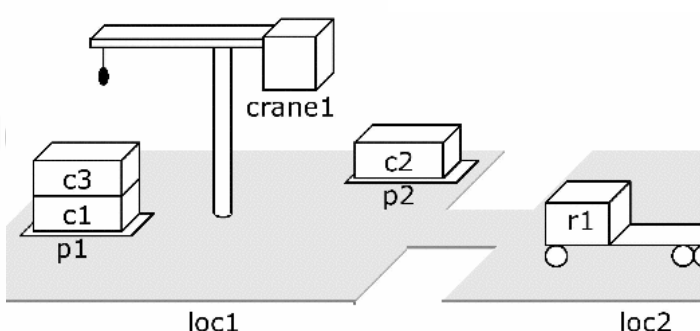

1

# **Problemas de Planejamento**

- O Dado um domínio de planejamento (linguagem *L*, operadores *O*)
	- ◆ *Declaração de um problema de planejamento*: uma tripla *P*=(O,s<sub>0</sub>*,g*)
		- » *O* é uma coleção de operadores
		- » *s*<sub>0</sub> é um estado (o estado inicial)
		- » *<sup>g</sup>* <sup>é</sup> um conjunto de literais (a fórmula meta), sendo *Sg ,* o conjunto de estados tal que em  $S_g \cap g = g$
	- ◆ O *problema de planejamento* P *é dado pela tripla* (Σ, $\mathsf{s_o}, \mathsf{S_g}$ )
		- » *<sup>s</sup>*<sup>0</sup> <sup>e</sup>*Sg* (como definido acima)
		- » Σ = (*S,A,*γ*)* é um sistema de estado-transição
			- *S* = {conjuntos de todos *(ground)* átomos em *L*}
			- *A* = {todas as *(ground)* instâncias dos operadores em *O*}
			- $\bullet\quad \gamma$ = a função de transição de estado determinada pelos operadores
- O Chamaremos de "problema de planejamento" à declaração de um problema de planejamento

### **Planos e Soluções**

- **•** *Plano*: qualquer seqüência de ações  $\sigma = \langle a_1, a_2, ..., a_n \rangle$  tal que cada *ai* é uma *(ground)* instância de um operador em *O*
- O plano é uma *solução para P*=(O,s<sub>0</sub>,g) se ele é executável em *s*0 e atinge algum estado de S*<sup>g</sup>*
	- $\bullet$  i.e., se há estados  $s_0, s_1, ..., s_n$  tal que

$$
\gg \gamma(s_0, a_1) = s_1
$$

$$
\mathcal{V}\left(\mathbf{S}_{1},\mathbf{a}_{2}\right)=\mathbf{S}_{2}
$$

» …

$$
\gg \gamma(s_{n-1}, a_n) = s_n
$$

» *sn* satisfaz *g* (ou *sn* <sup>∈</sup> <sup>S</sup>*g*)

# **Exemplo**

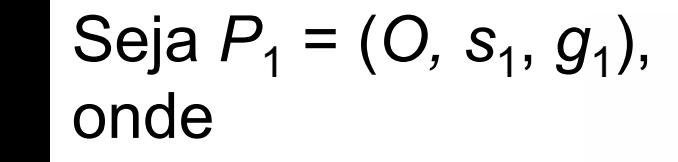

◆ *O* é o conjunto de operadores dados anteriormente

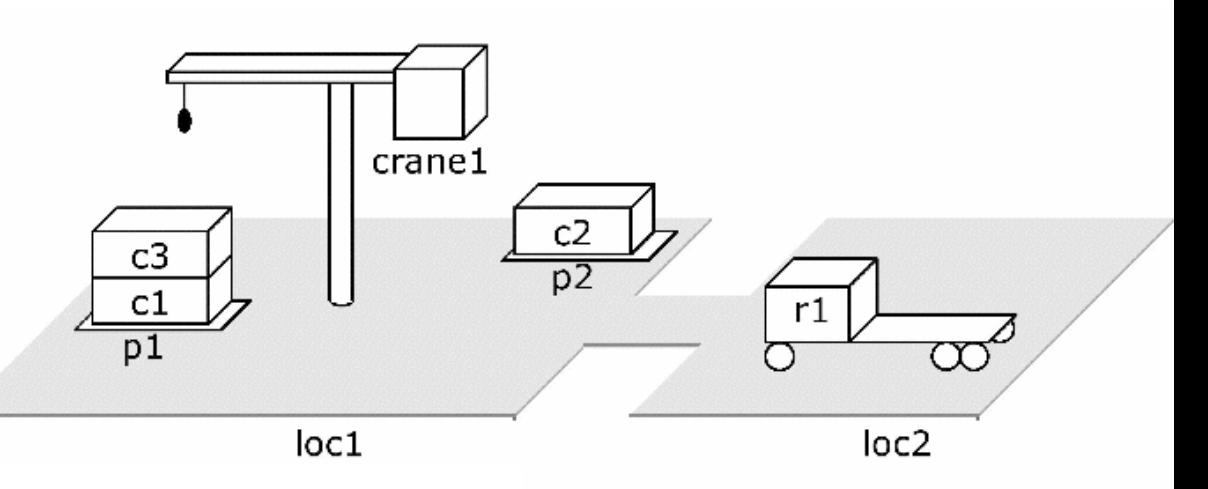

 $\bullet$  s<sub>1</sub> é:

 $\{ \text{attached}(p1, \text{loc}1), \text{ in}(c1, p1), \text{ in}(c3, p1) \}$ top(c3,p1), on(c3,c1), on(c1,pallet), attached(p2,loc1),  $in(c2,p2)$ , top(c2,p2) on(c2,pallet), belong(crane1,loc1), empty(crane1), adjacent(loc1,loc2), adja cent( $loc2, loc1$ ),  $at(r1, loc2)$ ,  $occupied(loc2)$ ,  $unloaded(r1)$ .

$$
\bullet
$$
 g<sub>1</sub>={loaded(r1,c3), at(r1,loc2)}

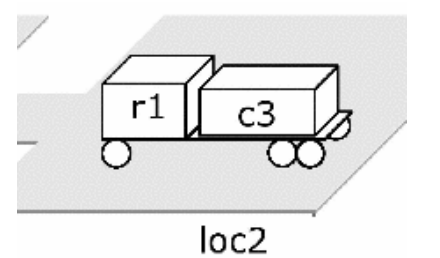

# **Exemplo (continuação)**

z

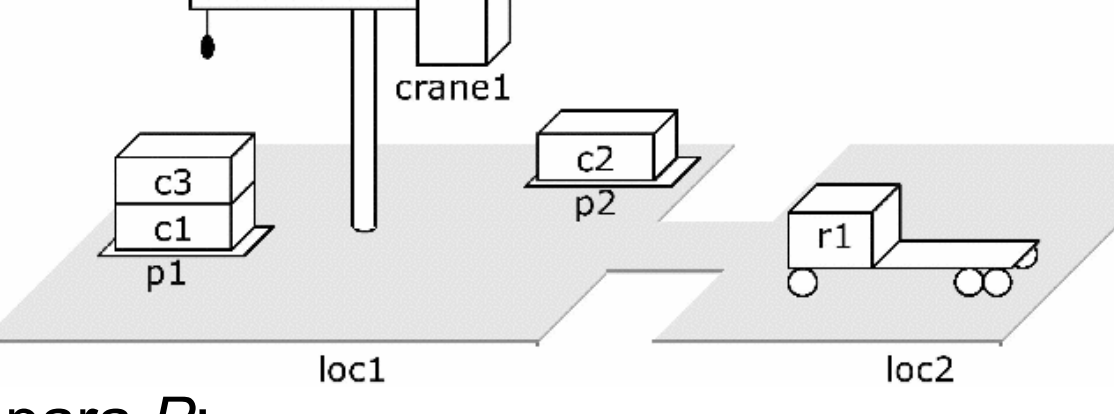

- Existem três soluções para *P*:
	- ♦  $\langle$ take(crane1,loc1,c3,c1,p1), move(r1,loc2,loc1), move(r1,loc1,loc2), move(r1,loc2,loc1),  $load(crand,loc1,cc3,r1)$ , move(r1,loc1,loc2) $\rangle$
	- ♦ 〈take(crane1,loc1,c3,c1,p1), move(r1,loc2,loc1), load(crane1,loc1,c3,r1), move(r1,loc1,loc2)〉
	- ♦  $\langle move(r1,loc2,loc1), take(crand1,loc1,cc3,c1,p1),$  $load(crand, loc1, c3, r1), move(r1, loc1, loc2)$
- z Cada uma delas produz o estado:

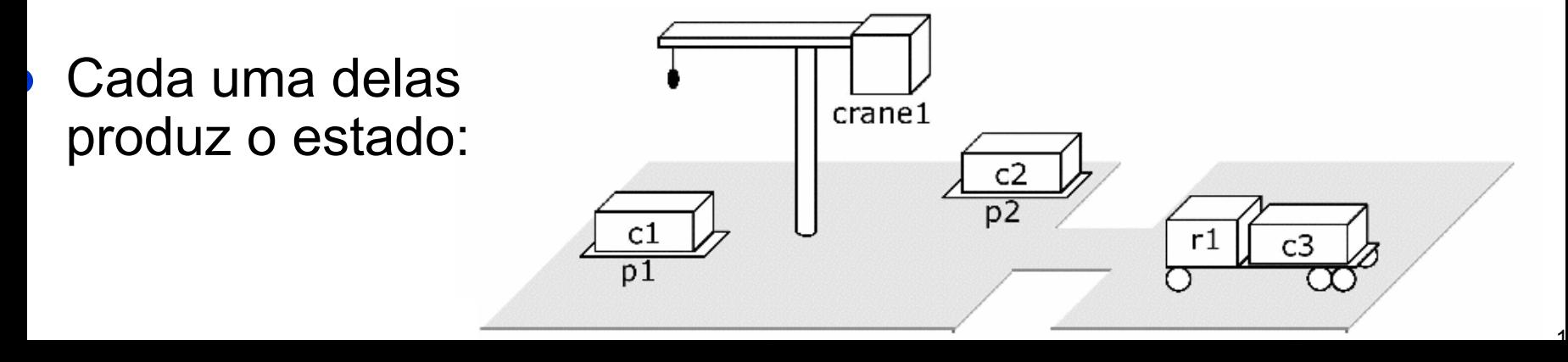

1

# **Exemplo (continuação)**

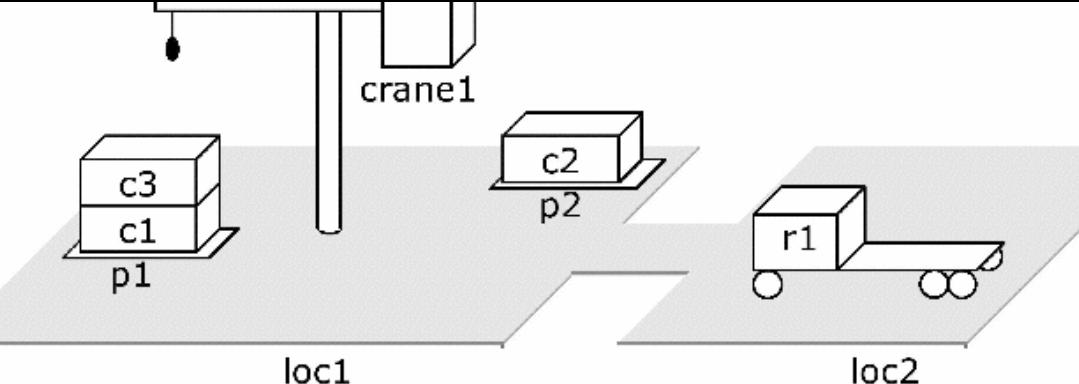

- O O primeiro é *redundante*: ações podem ser removidas e ainda teremos uma solução
	- ♦  $\langle$ take(crane1,loc1,c3,c1,p1), move(r1,loc2,loc1), move(r1,loc1,loc2), move(r1,loc2,loc1), load(crane1,loc1,c3,r1), move(r1,loc1,loc2)〉
	- ◆  $\langle take(crane1,loc1,cc3,c1,p1), move(r1,loc2,loc1),$ load(crane1,loc1,c3,r1), move(r1,loc1,loc2)〉
	- ♦  $\langle move(r1,loc2,loc1), take(crand1,loc1,cc3,c1,p1),$ load(crane1,loc1,c3,r1), move(r1,loc1,loc2)〉
- O O 2º e o 3º são *não-redundantes* e são planos mais curtos (*planos minimais*)

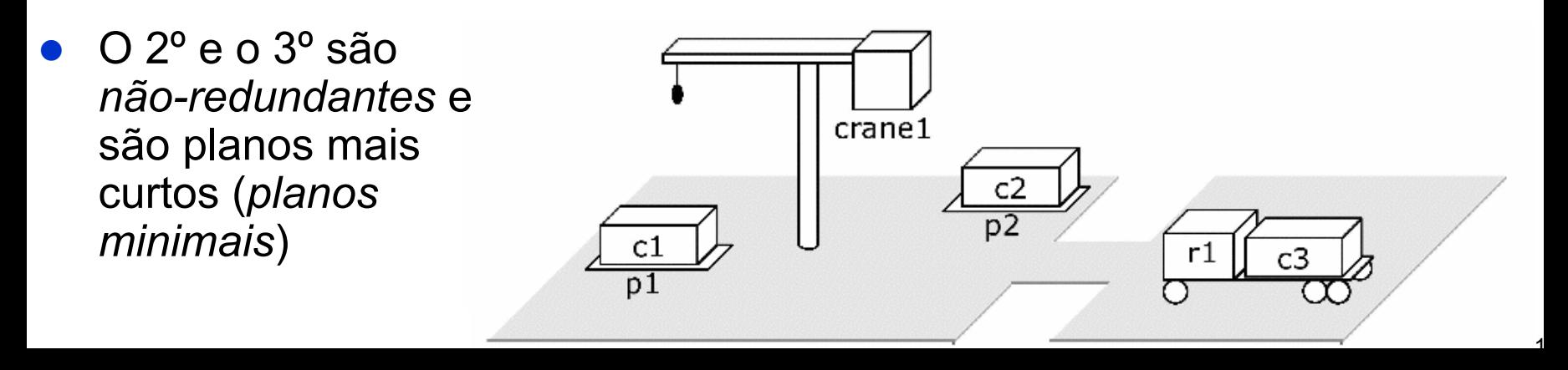

### **Relevância de ações**

 $\bullet$  Uma ação *<sup>a</sup>* é *relevante* para uma meta *g* se ela for aplicável no estado corrente e:

g <sup>∩</sup> efeitos**+**(*a*) ≠ ∅ e g <sup>∩</sup> efeitos-(*a*) <sup>=</sup>∅

 $\bullet$ Exemplo de um estado e uma ação relevante:

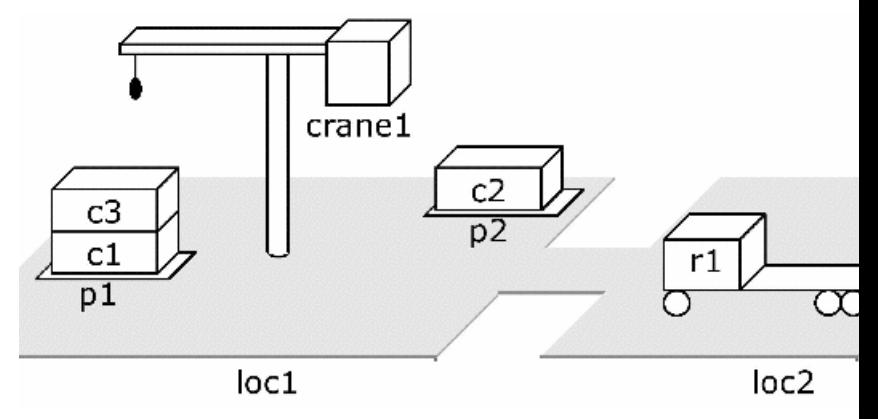

#### **Representação baseada em Teoria de Conjuntos**

 Como a representação clássica, mas restrita à lógica proposicional

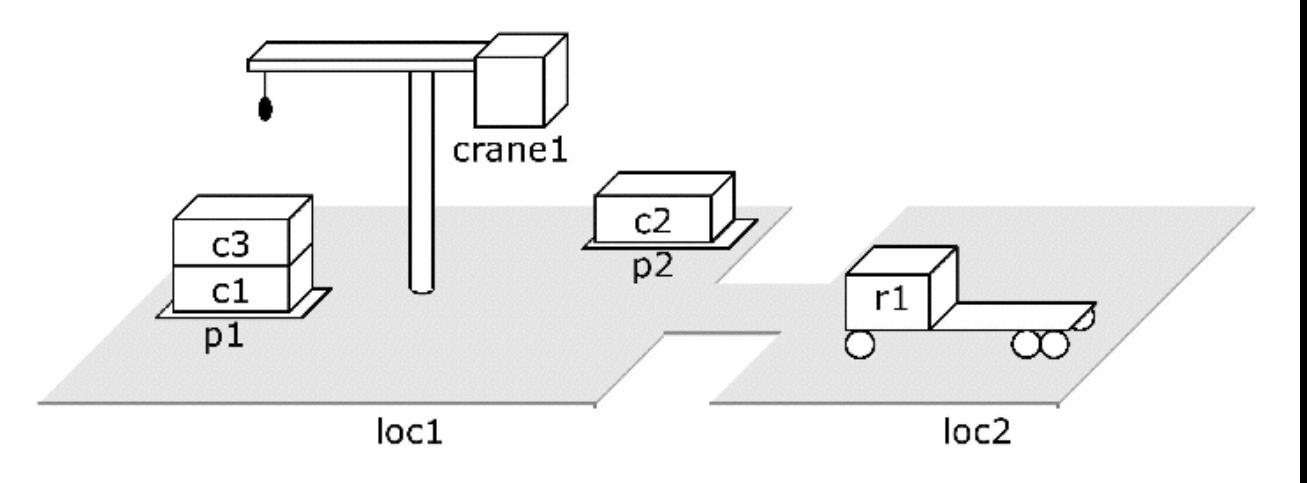

Estados:

#### ◆ Ao invés de uma coleção de *ground* átomos ...

{on(c1,pallet), on(c1,r1), on(c1,c2), …, at(r1,l1), at(r1,l2), …}

… usa uma coleção de proposições (variáveis boleanas):

{on-c1-pallet, on-c1-r1, on-c1-c2, …, at-r1-l1, at-r1-l2, …}

#### **Representação baseada em Teoria de Conjuntos**

z Ao invés de um operador como esse:

 $take(crand, loc1, c3, c1, p1)$  $\gamma$ ; crane cranel at location loc1 takes c3 off c1 in pile p1 precond: belong(crane1,loc1), attached(p1,loc1), empty(crane1),  $top(c3,p1)$ , on(c3,c1) holding(crane1,c3),  $\neg$ empty(crane1),  $\neg$ in(c3,p1),  $_{\rm effects:}$  $\neg top(c3, p1), \neg on(c3, c1), top(c1, p1)$ 

… temos várias ações como essa:

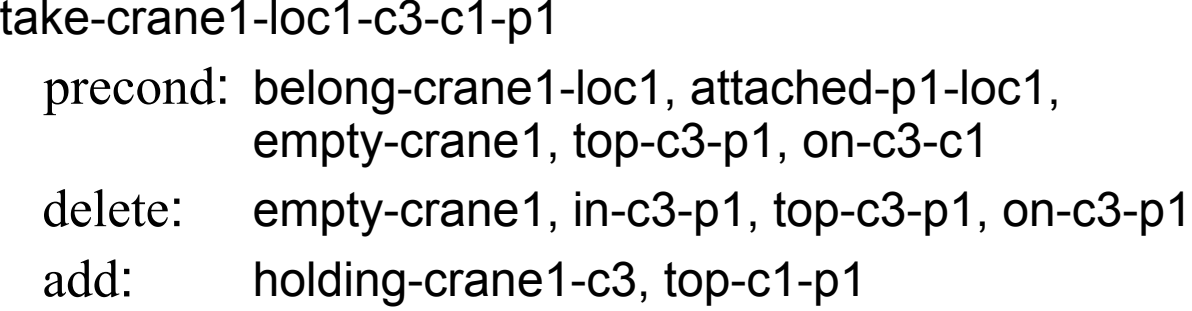

- z Explosão exponential
	- ◆ Se um operador clássico contém *n* átomos, cada um com aridade *k*, então ele corresponde a *cnk* ações onde *c* = |{símbolos constantes}|

# **Representação de Variáveis de Estado**

 $\bullet$  Uma variável de estado é como um campo em uma estrutura de registros

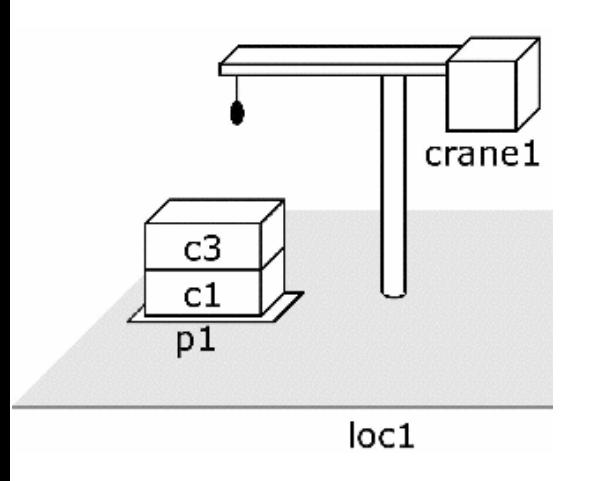

 $\{top(p1)=c3, \text{cpos}(c3)=c1,$ cpos(c1)=pallet, …}

 $\mathsf{load}(c, r, l)$ ;; robot  $r$  loads container  $c$  at location  $l$ precond:  $\mathsf{rloc}(r) = l$ ,  $\mathsf{cpos}(c) = l$ ,  $\mathsf{rload}(r) = l$ effects:  $\mathsf{rload}(r) \leftarrow c, \mathsf{cpos}(c) \leftarrow r$ 

unload $(c, r, l)$ ;; robot  $r$  unloads container  $c$  at location  $l$ precond:  $\mathsf{rloc}(r) = l$ ,  $\mathsf{rload}(r) = c$ effects:  $\mathsf{rload}(r) \leftarrow \mathsf{nil}, \mathsf{cpos}(c) \leftarrow l$ 

- Representações clássica e de variáveis de estado consomem espaços similares
	- ◆ Cada uma pode ser traduzida para a outra em tempo polinomial de baixa ordem

# **Exemplo: O Mundo dos Blocos**

- **Mesa infinitamente larga, número finito de blocos de criança**
- **· Ignora a posição em que um bloco está sobre a mesa**
- Um bloco pode estar sobre a mesa ou sobre um outro bloco
- Os blocos devem ser movidos de uma configuração para outra

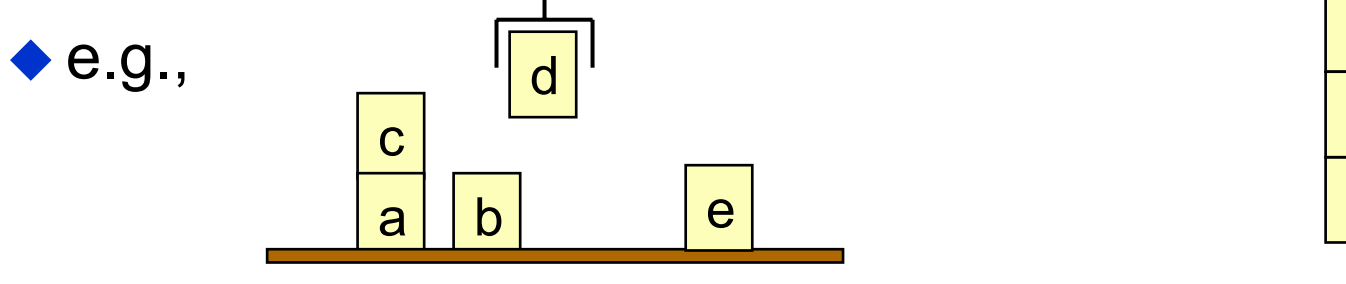

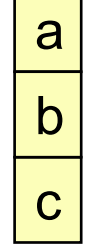

estado inicial estado meta

- Pode ser expresso como um caso especial de DWR, porém sua formulação é mais simples
- **Daremos as formulações: clássica, teoria de conjuntos e** variáveis de estado, para o caso de existirem 5 blocos.

### **Representação Clássica: Símbolos**

- Símbolos constantes:
	- ◆ Os blocos: a, b, c, d, e
- **Predicados:**

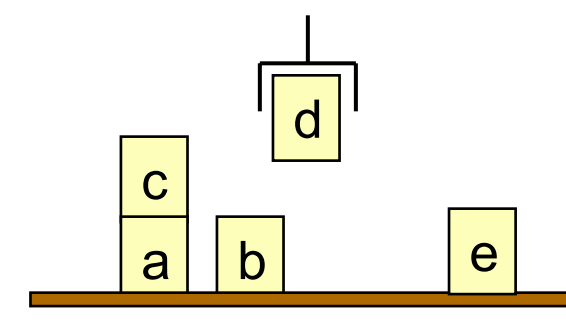

- ◆ ontable(*x*) bloco *x* está sobre a mesa
- ◆ on(*x*,*y*) bloco *x* está sobre o bloco *y*
- ◆ clear(*x*) bloco *x* não tem nada sobre ele
- holding(*x*) a garra do robô está segurando o bloco *<sup>x</sup>*
- handempty- a garra do robô não está segurando nada

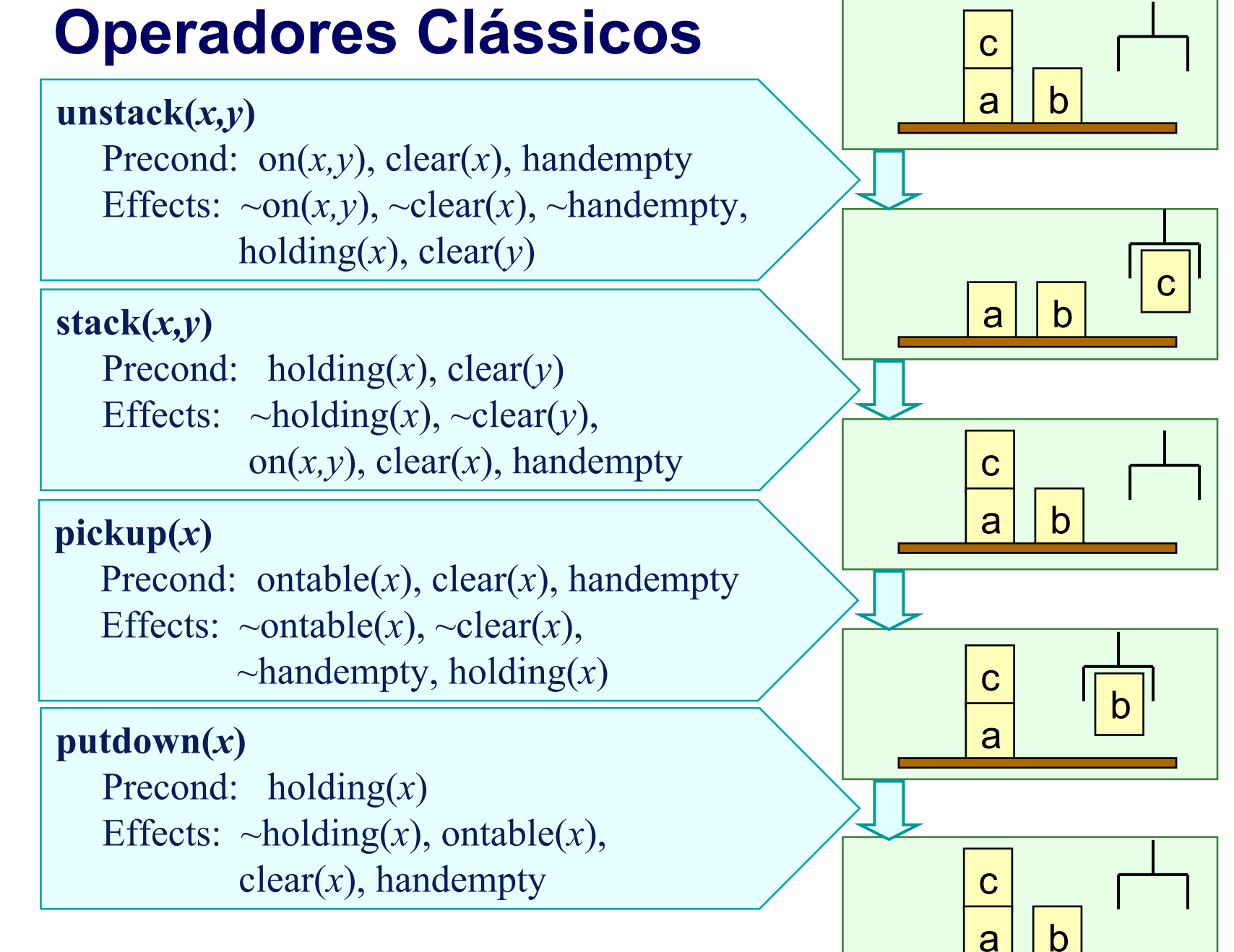

### **Representação baseada em Teoria de Conjuntos: Símbolos**

- **Para 5 blocos, há 36 proposições**
- $\bullet$  Aqui estão 5 delas:
	- ontable-a o bloco a está na mesa

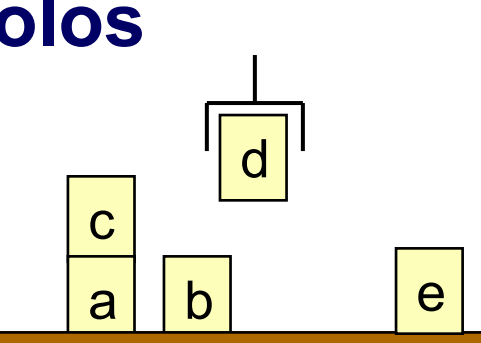

- on-c-a o bloco c está sobre o bloco a
- clear-c o bloco c não possue nada sobre ele
- holding-d a garra do robô está segurando o bloco d

handempty - a garra do robô não está segurando nada

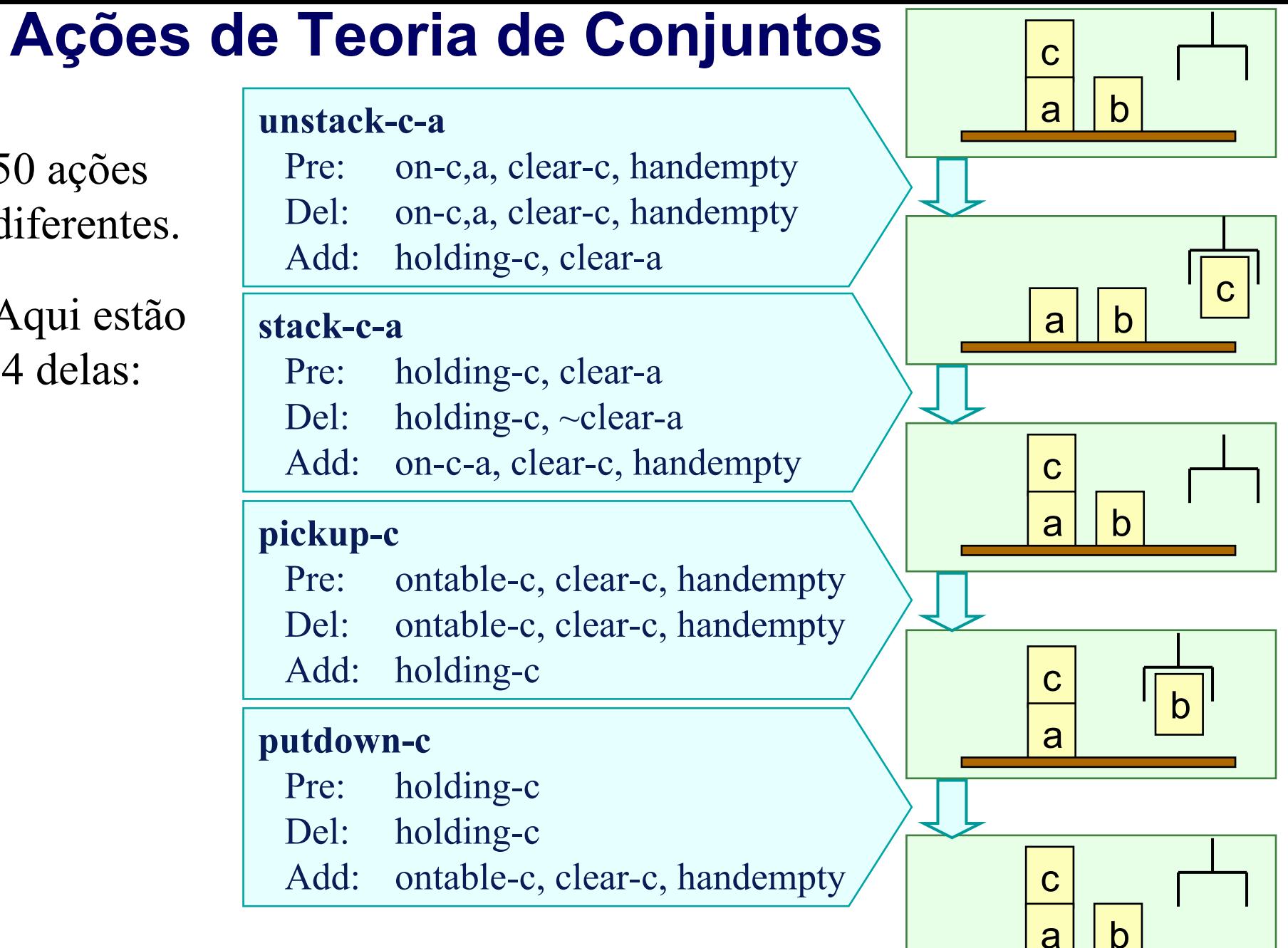

### **Representação de variáveis de estado: Símbolos**

- z Símbolos constantes: a, b, c, d, e do tipo bloco 0, 1, table, nil de outros tipos
- zVariáveis de estado:

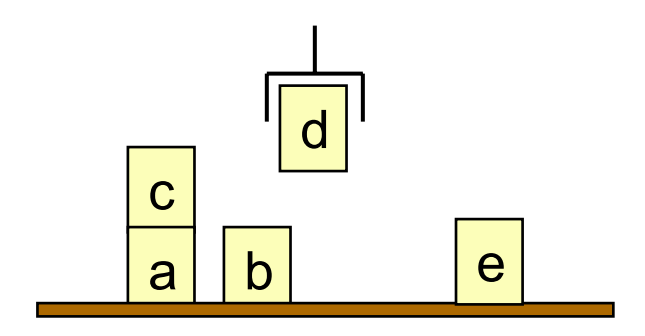

- pos(*x*) = y se bloco *<sup>x</sup>* está sobre o bloco *y*
- pos(*x*) = table se bloco *<sup>x</sup>* está sobre a mesa
- pos(*x*) = nil se bloco *<sup>x</sup>* está na garra do robô
- clear(*x*) = 1 se bloco *<sup>x</sup>* não tem nada sobre ele
- clear(*x*) = 0 se bloco *<sup>x</sup>* está na garra ou se tem outro bloco sobre ele
- holding = *<sup>x</sup>* se a garra do robô está segurando o bloco *<sup>x</sup>* holding = nil a garra do robô não está segurando nada

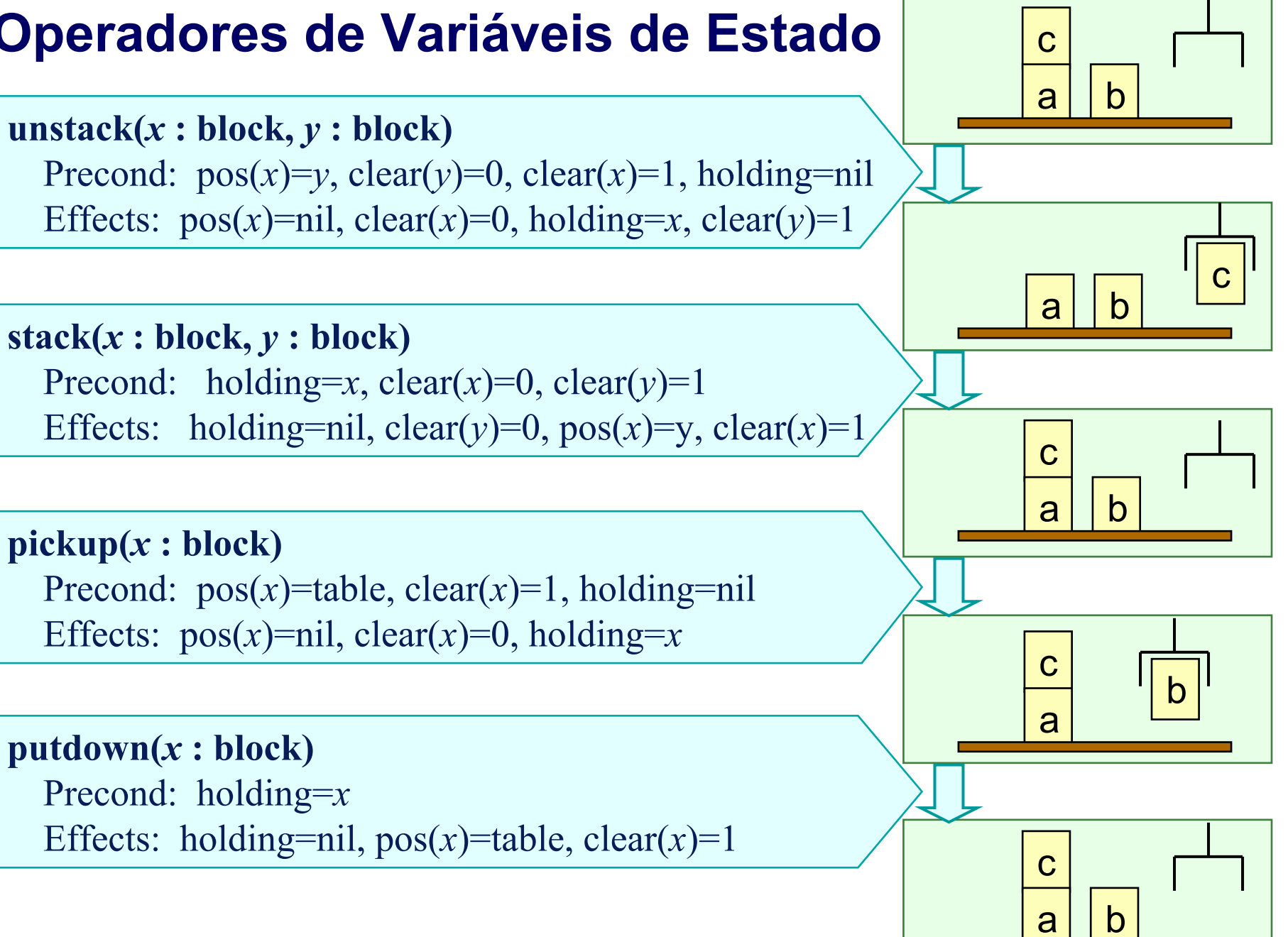

### **Poder de expressão**

- $\bullet$  Qualquer problema que pode ser representado em uma representação pode ser representado nas outras duas
- $\bullet$  Conversão em tempo e espaço linear, exceto para::
	- ◆ Conversão para teoria de conjuntos das outras duas representações: pode causar uma explosão combinatória

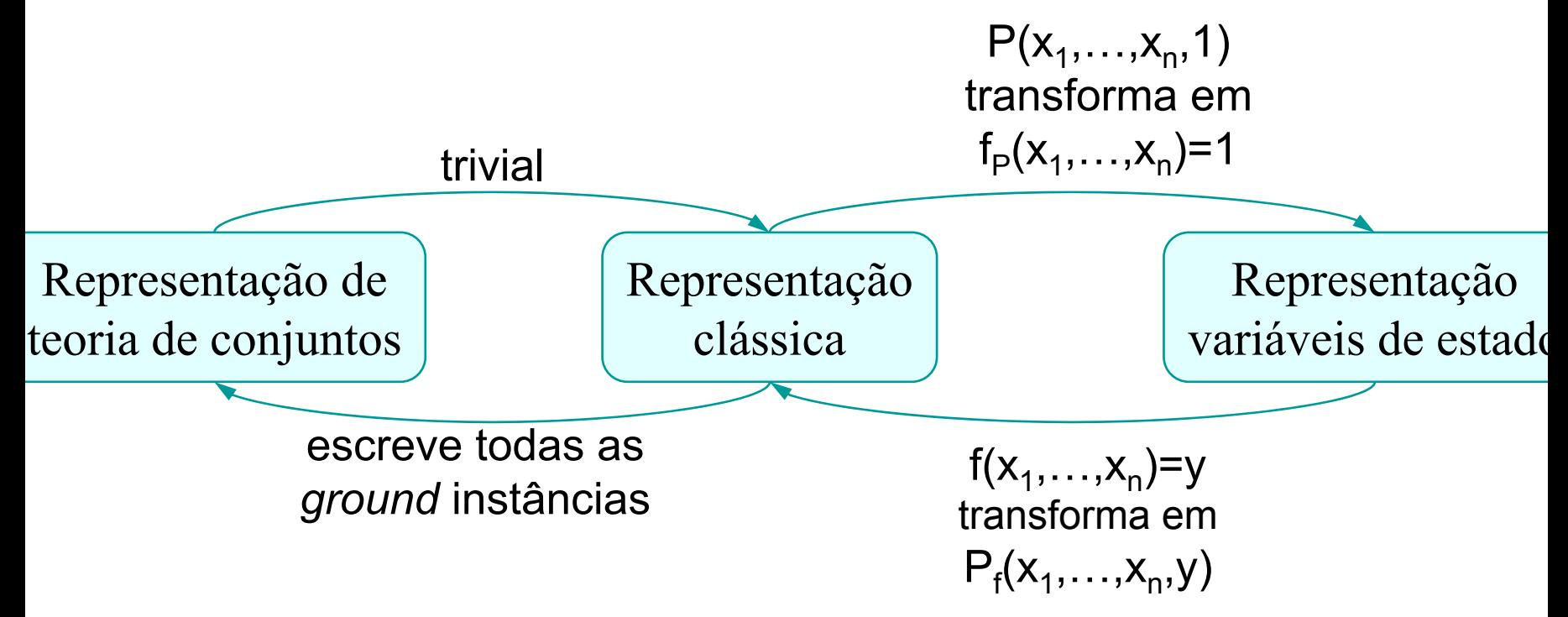

# **Comparação**

zRepresentação clássica

z

- A mais popular para planejamento clássico, em parte por razões históricas
- z Representação de teoria de conjuntos
	- ◆ Consome muito mais espaço do que a representação clássica
	- Útil em algoritmos que manipulam diretamente *ground* átomos
		- » e.g., grafos de planejamento (Capítulo 6), satisfazibilidade (Capítulo 7)
	- Útil também para certos tipos de estudos teóricos
	- Representação de variável de estado
		- ◆ Menos natural para os lógicos, mais natural para os engenheiros
		- Útil em problemas de planejamento não-clássicos como uma maneira de tratar números, funções e tempo

### **PDDL**

**• Linguagem padrão para decrever domínios de planejamento.** Permite incluir: tipos, funções, variáveis numéricas, ações durativas, funções de otimização ==>

planejamento/escalonamento

• AIPS 2002 Planning Competition http://www.dur.ac.uk/d.p.long/competition.htm

### **PDDL - ação Strips**

```
(:action turn_to
   :parameters (?s - satellite ?d_new - direction ?d_prev - direction)
   :precondition (and (pointing ?s ?d_prev)
                  (not (= ?d new ?d prev))
                 )
   :effect (and (pointing ?s ?d_new)
                  (not (pointing ?s ?d_prev))
           )
 )
```
### **PDDL - ação Strips-numérico**

```
(:action turn_to
   :parameters (?s - satellite ?d_new - direction ?d_prev - direction)
   :precondition (and (pointing ?s ?d_prev)
                     (not (= ?d new ?d prev))
                     (>= (fuel ?s) (slew time ?d new ?d prev))
                )
   :effect (and (pointing ?s ?d_new)
                  (not (pointing ?s ?d_prev))
                  (decrease (fuel ?s) (slew_time ?d_new ?d_prev))
                  (increase (fuel-used) (slew_time ?d_new ?d_prev))
          )
 )
```
### **PDDL - ação Strips-temporal**

```
(:durative-action turn_to
  :parameters (?s - satellite ?d_new - direction ?d_prev - direction)
  :duration (= ?duration 5)
  : condition (and (at start (pointing ?s ?d prev))
                           (over all (not (= ?d new ?d prev)))
              )
  : effect (and (at end (pointing ?s ?d new))
                 (at start (not (pointing ?s ?d_prev)))
          )
)
```
### **PDDL - ação Strips-temporal\***

```
(:durative-action turn_to
  :parameters (?s - satellite ?d_new - direction ?d_prev - direction)
  :duration (= ?duration (slew_time ?d_prev ?d_new))
  : condition (and (at start (pointing ?s ?d prev))
                          (over all (not (= ?d new ?d prev)))
              )
  :effect (and (at end (pointing ?s ?d_new))
                 (at start (not (pointing ?s ?d_prev)))
          )
)
```
### **PDDL - ação Strips-temporal\***

```
(:durative-action take_image
  :parameters (?s - satellite ?d - direction ?i - instrument ?m - mode)
  :duration (= ?duration 7)
  : condition (and (over all (calibrated ?i))
                 (over all (on_board ?i ?s))
                 (over all (supports ?i ?m) )
                 (over all (power_on ?i))
                 (over all (pointing ?s ?d))
                 (at end (power on ?i))(at start (>= (data capacity ?s) (data ?d ?m)))
               )
  :effect (and (at start (decrease (data_capacity ?s) (data ?d ?m)))
                 (at end (have_image ?d ?m))
                 (at end (increase (data-stored) (data ?d ?m))) )
```